# **DIMENSION**

## PURPOSE

Specifies the maximum number of rows and columns (that is, the maximum number of observations per variable and the maximum number of variables) in the internal DATAPLOT data area.

# SYNTAX 1

# DIMENSION <ncols> VARIABLES

where  $\langle \text{ncols}\rangle$  is a number or parameter in the integer range 10 to 500 (older versions are limited to 200) that specifies the maximum number of variables that could be used in this run.

# SYNTAX 2

# DIMENSION <nrows> OBSERVATIONS

where <nrows> is a number or parameter (the range is implementation dependent) that specifies the maximum number of rows that could be used in this run.

# SYNTAX 3

DIMENSION <nrows> <ncols>

where <ncols> is a number or parameter in the integer range 10 to 500 (older versions are limited to 200) that specifies the maximum number of variables that could be used in this run;

and <nrows> is a number or parameter (the range is implementation dependent) that specifies the maximum number of rows that could be used in this run.

# **FXAMPLES**

DIMENSION 100 VARIABLES DIMENSION 200 OBSERVATIONS DIMENSION DEFAULT

#### NOTE 1

The DIMENSION command erases the current contents of the data area! For this reason, the DIMENSION command should be entered before any data is read or generated.

# NOTE 2

When DATAPLOT is installed, the local installer can set the three following parameters:

- **1.** Workspace size. This is the total number of observations (i.e., rows times columns). The default size is 100,000 on some implementations and 200,000 on others. The user can re-dimension the rows and columns (with some constraints) to fit this number.
- **2.** The maximum number of observations per variable. The default size is 10,000 on some implementations and 20,000 on others. The user can re-dimension to a smaller number of rows, but this maximum number of rows can not be exceeded. The number of variables must be between 10 and 500 (older versions are limited to 200) when re-dimensioning the work space.
- **3.** The maximum number of points on a plot. This is normally set to twice the maximum number of observations per variable (i.e., 20,000 if the maximum number or rows is 10,000 and 40,000 if the the maximum number of rows is 20,000).

If larger data sets must be accommodated, the local installer can rebuild DATAPLOT after setting these parameters larger. These parameters can be increased without too excessive an increase in the size of the executable file (e.g., doubling the 100,000, 10,000, and 20,000 limits typically adds about 2MB to the size of the DATAPLOT executable file on many systems).

## **DEFAULT**

Implementation dependent. It is typically 10 variables and 10,000 observations per variable.

# SYNONYMS

DIMENSION <ncols> COLUMNS DIMENSION <nrows> ROWS

# RELATED COMMANDS

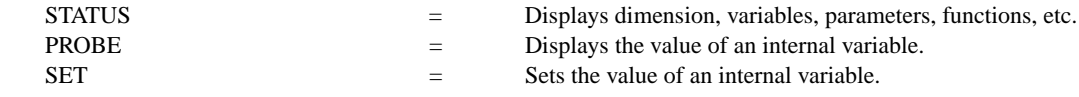

# APPLICATIONS

Data input

# IMPLEMENTATION DATE

Pre-1987

# PROGRAM

DIMENSION 1000 ROWS READ INPUT.DAT X1 TO X20